## SharePoint

PDF and the set of the set of the set of the set of the set of the set of the set of the set of the set of the https://www.100test.com/kao\_ti2020/583/2021\_2022\_\_E5\_88\_9B\_E 5\_BB\_BA\_E9\_83\_A8\_E7\_c98\_583968.htm 2009  $\gamma$  ,2009 2009 9 19 23  $\rm V$ isual $\rm V$ isual Studio 2005 Visual Studio  $*$ bat SharePoint Visual Studio 2008 Visual Studio Visual Studio 2008 Visual Studio 2008 https://wsp 文件,也没有提供批处理文件。 本文就来介绍一种在Visual Studio 2008 SharePoint WSP SharePoint 装Microsoft Visual Studio Tools for the Office System Power Tools  $v1.000$ http://www.microsoft.com/downloads/details.aspx?FamilyID=46B6

BF86-E35D-4870-B214-4D7B72B02BF9lt./Projectlt.Target

Name="AfterBuild"lt.Exec Command="amp.quot.

/featureManifest:feature.xml"

ContinueOnError="true"lt./Execlt./Targetgt."

 $\frac{1}{\sqrt{1-\frac{1}{\sqrt{1-\frac{1$ 

WSP SharePoint Web @SET STSADM="c:program filescommon filesmicrosoft sharedweb server extensions12binstsadm.exe" %STSADM% -o deploysolution -name WSP -immediate -allowGacDeployment %STSADM% -o execadmsvcjobs Web SharePoint Web "we say that if  $\mathbb{R}^n$  if  $\mathbb{R}^n$  if  $\mathbb{R}^n$  if  $\mathbb{R}^n$  if  $\mathbb{R}^n$  if  $\mathbb{R}^n$  if  $\mathbb{R}^n$  if  $\mathbb{R}^n$  if  $\mathbb{R}^n$  if  $\mathbb{R}^n$  if  $\mathbb{R}^n$  if  $\mathbb{R}^n$  if  $\mathbb{R}^n$  if  $\mathbb{R}^n$  if  $\mathbb{R$  $\kappa$  $*$  bat @SET STSADM="c:program filescommon filesmicrosoft sharedweb server extensions12binstsadm.exe" %STSADM% -o deactivatefeature -filename "
feature.xml" -url "http:// URL " SharePoint  $\frac{1}{2}$ ,  $\frac{1}{2}$ ,  $*$  bat WSP SharePoint Web

@SET STSADM="c:program filescommon filesmicrosoft sharedweb server extensions12binstsadm.exe" %STSADM% -o retractsolution -name WSP -immediate %STSADM% -o execadmsvcjobs SharePoint WSP 批处理文件(\*.bat): @SET STSADM="c:program filescommon filesmicrosoft sharedweb server extensions12binstsadm.exe" %STSADM% -o 0deletesolution -filename WSP  $V$ isual Studio  $2005$ 

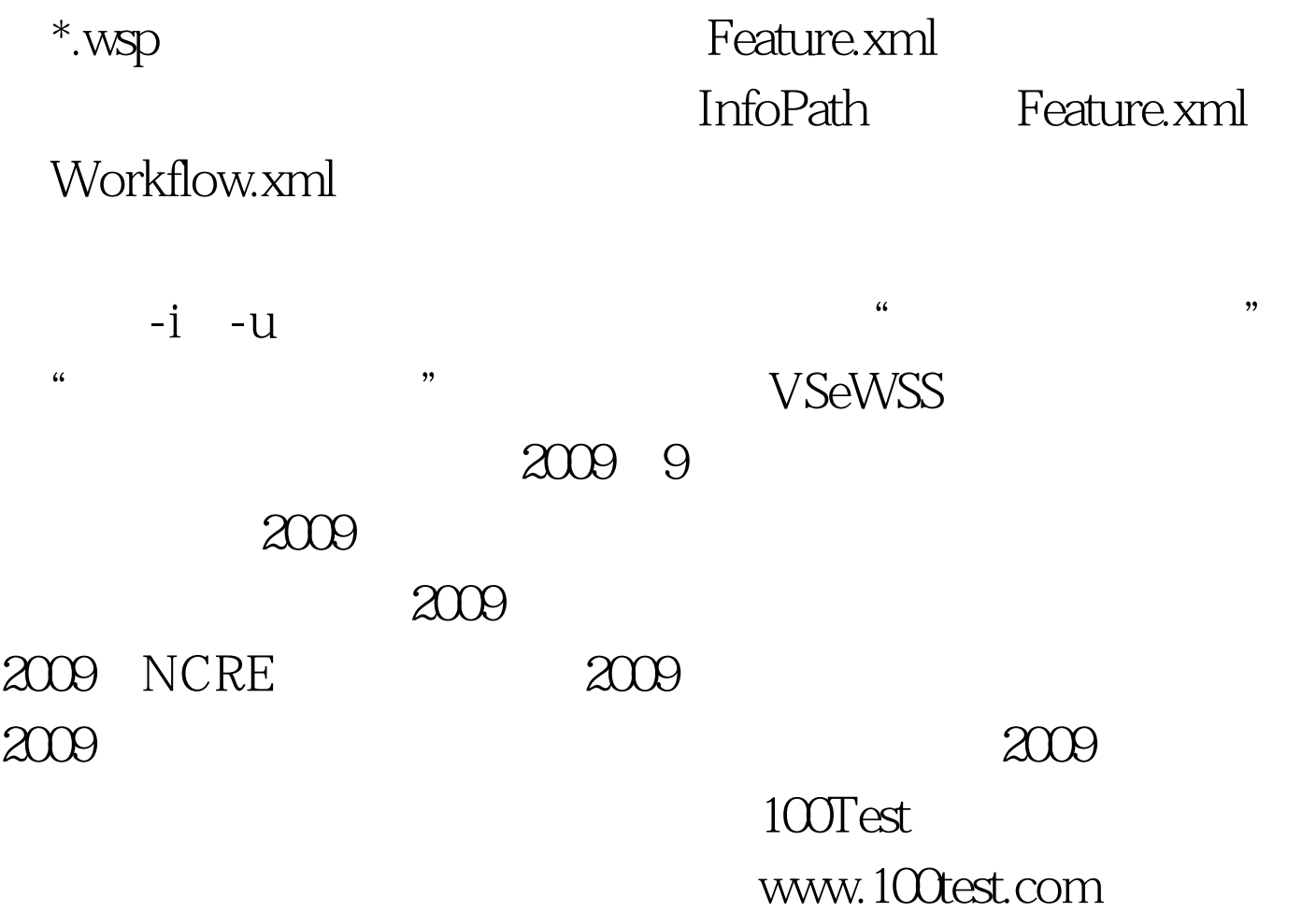